### Session #2: Methods & Performance

### Workshop March 2022

# Parallelization

Arnaud Beck

Laboratoire Leprince-Ringuet, CNRS / Ecole polytechnique

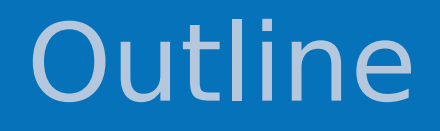

- I. Basic Supercomputer Architecture
- II. The Domain Decomposition Method
- III. MPI+openMP setup
- III. Dynamic Load Balancing
- IV. F.A.Q about how to setup a simulation

# **Outline**

#### Domain Decomposition

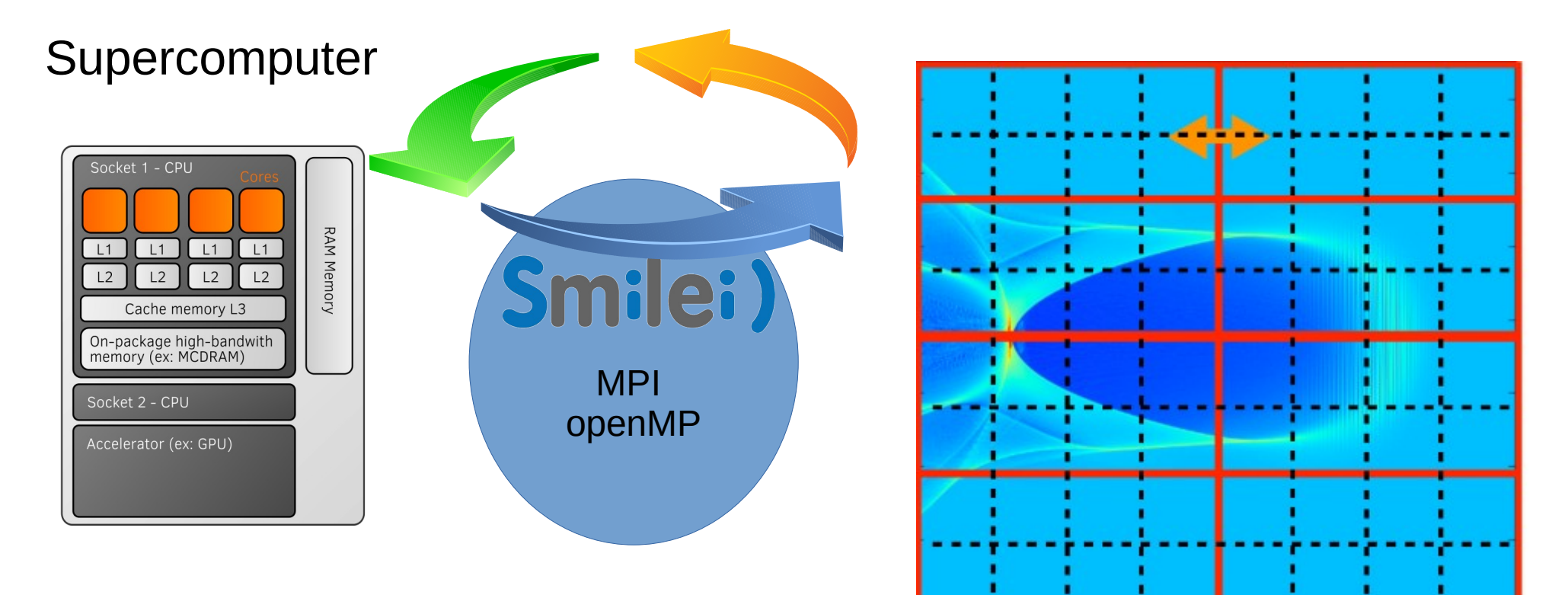

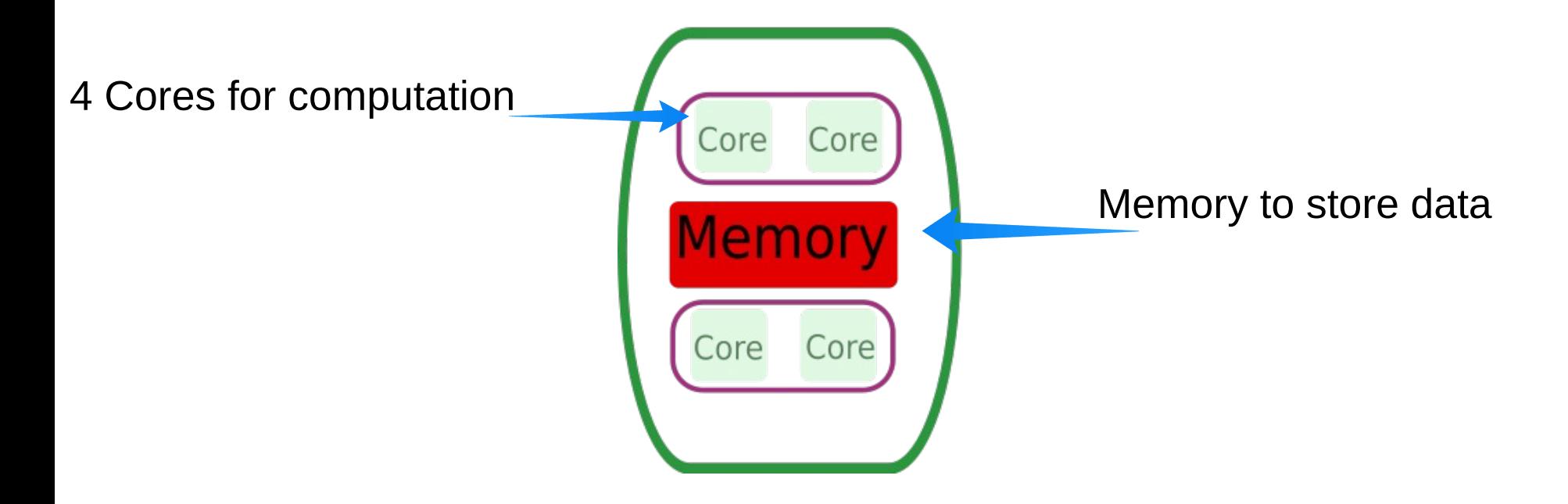

#### Shared memory system:

any core can access the whole memory

Example of a parallel set of operations

- Core 1:  $A = A + 1$
- Core 2:  $B = B \times 2$
- Core 3:  $C = C / 3$
- Core 4:  $D = D * D$

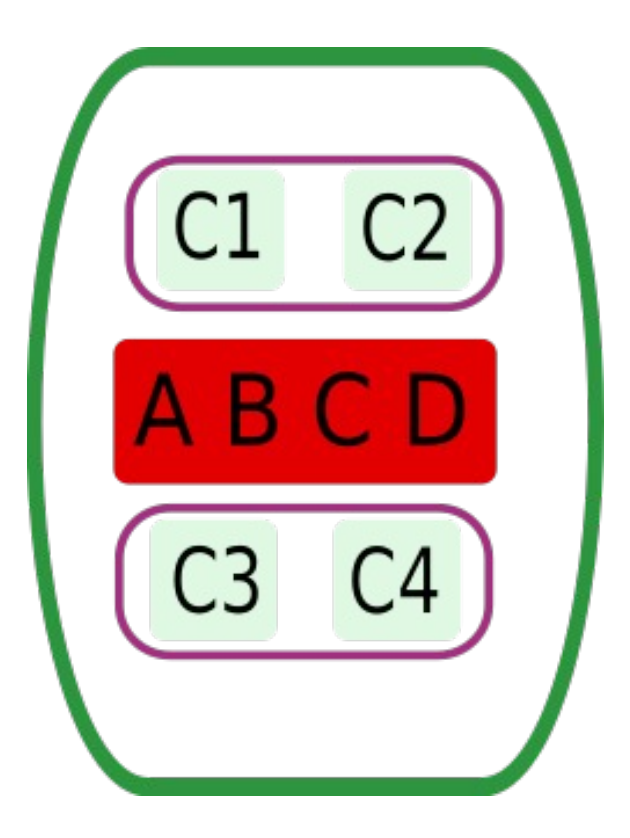

#### **Compute node**

Example of a parallel set of operations

- 1)  $A = A + 1$  (10 s)
- 2)  $B = B * 2$  (10 s)
- 3)  $C = C / 3$  (15 s)
- 4)  $D = D * D$  (10 s)

Total time of operation  $= 15$  s

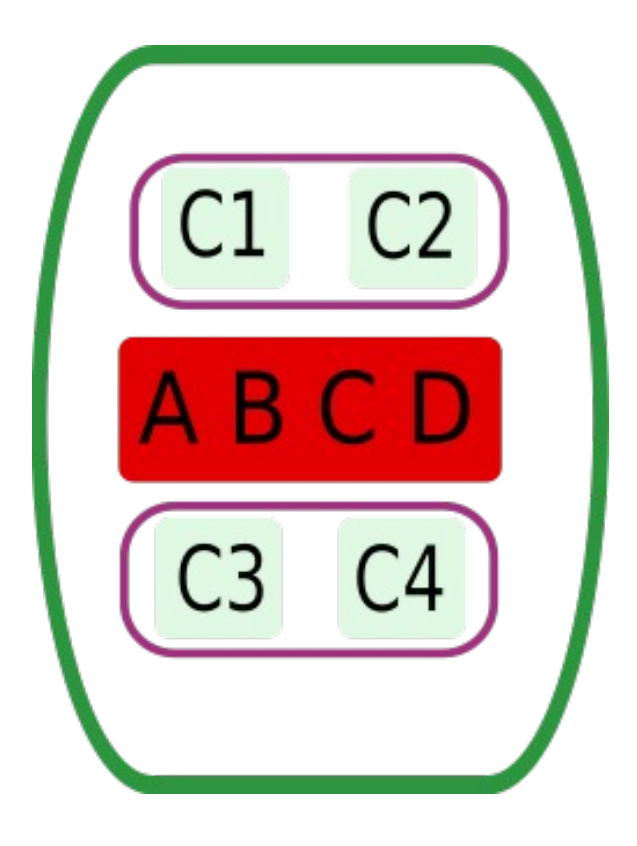

Example of a parallel set of operations

- 1)  $A = A + 1$
- 2)  $B = B * A$

3) 
$$
C = C / A
$$

4)  $D = D * A$ 

Data dependency warning:

Results depends on the order of the operations !!

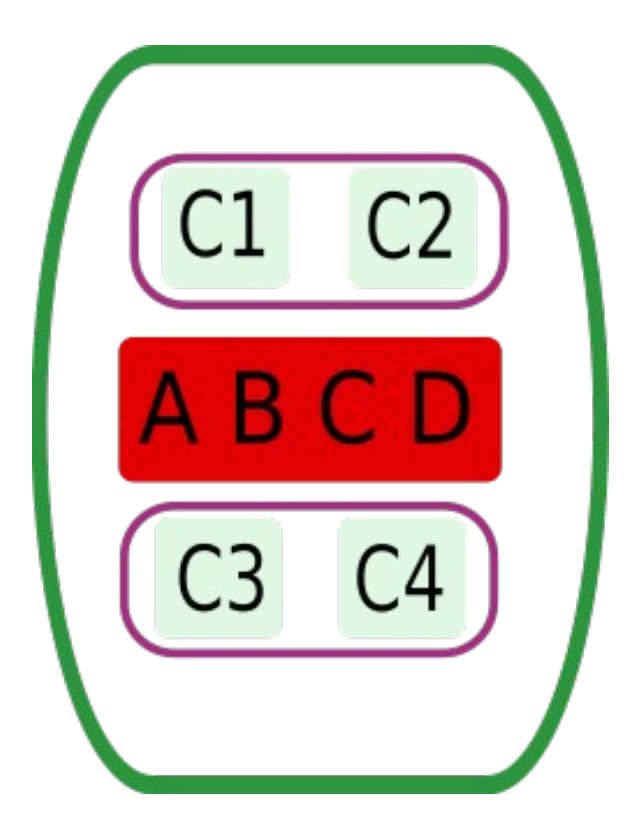

Example of a parallel set of operations

1) 
$$
A = A + 1
$$
 (10 sec)

(Wait)

- 2)  $B = B \times A$  (10 sec)
- 3)  $C = C / A$  (15 sec)
- 4)  $D = D * A$  (10 sec)

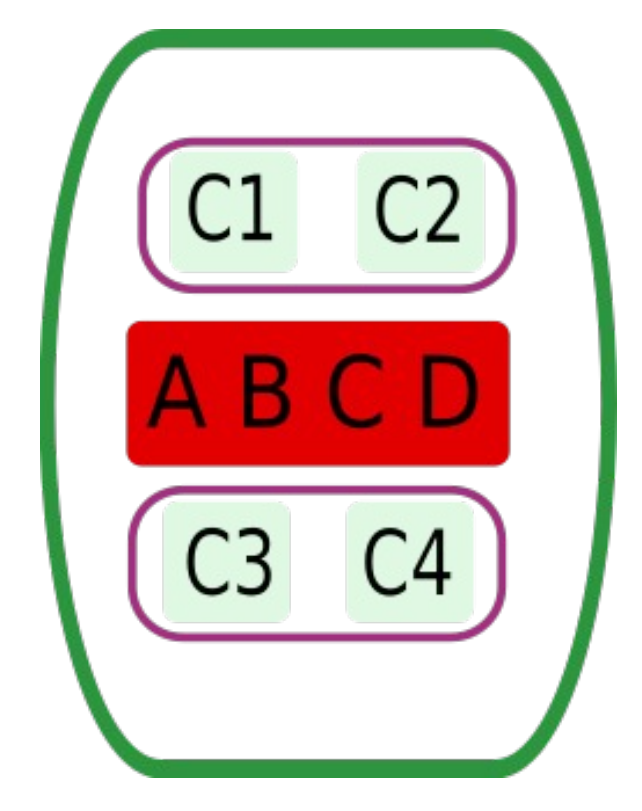

Total time of operation  $= 25 s = 1$  dependencies are expensive because they force synchronizations.

Example of a parallel set of operations

- 1)  $A = A + 1$
- 2)  $B = B * 2$
- 3)  $C = C / 3$
- 4) None

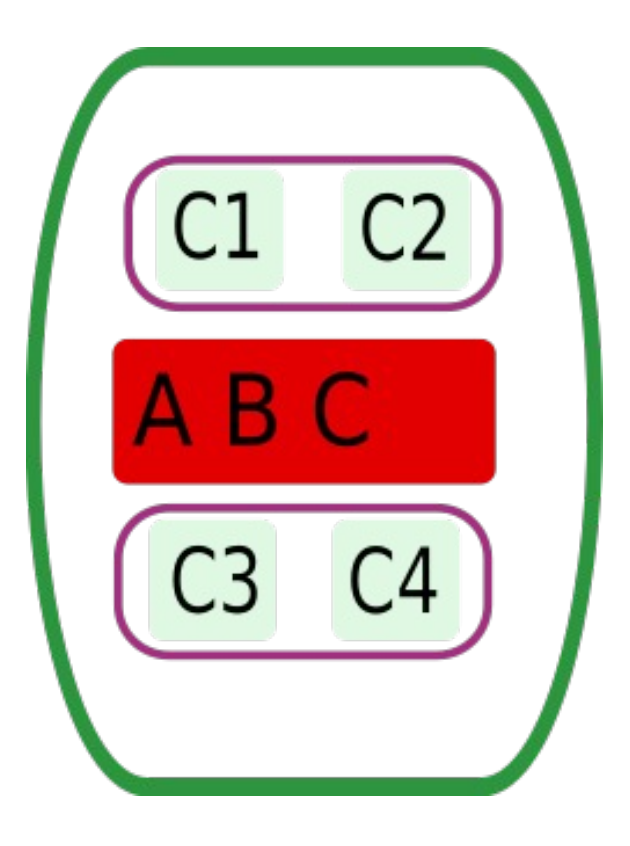

Example of a parallel set of operations

- 1)  $A = A + 1$  (10 s)
- 2)  $B = B * 2$  (10 s)
- 3)  $C = C / 3$  (15 s)
- 4) None

Total time of operation  $= 15$  s

Under loaded memory leads to idle cores

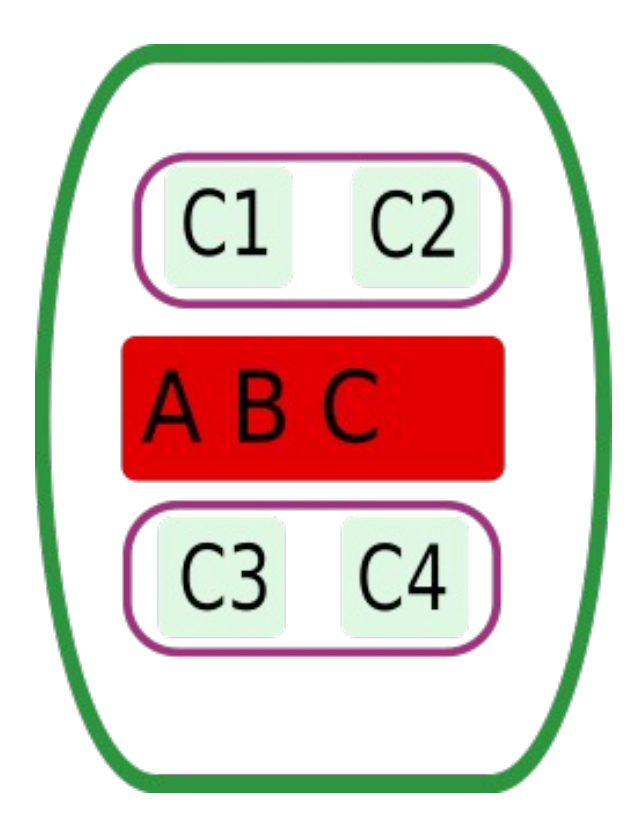

Example of a parallel set of operations

Split C into I & u

- 1)  $A = A + 1$  (10 s)
- 2)  $B = B \times 2$  (10 s)
- 3)  $I = 1/3$  (15/2 = 7.5 s)
- 4)  $u = u / 3 (15/2 = 7.5 s)$

Total time of operation  $=$  10 s Exposing parallelism helps

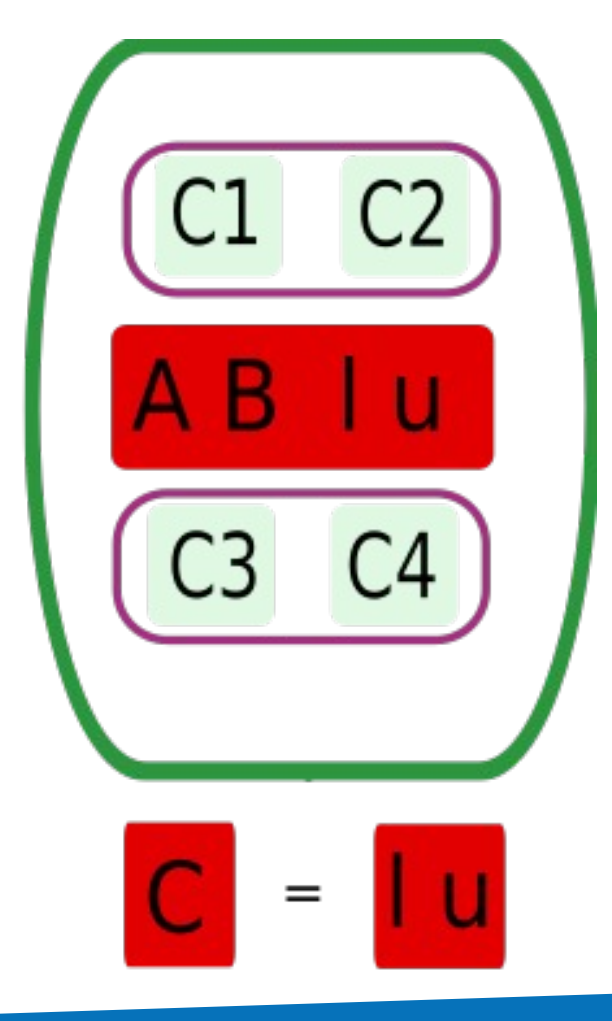

- 1) Operating on **independent data** leads to better performances because it **avoids synchronization**.
- 2)You need enough data in memory in order to "feed" all cores in order to **avoid idle units**.
- 3) You need to **expose parallelism** by separating independent data explicitly in memory.

# Supercomputer

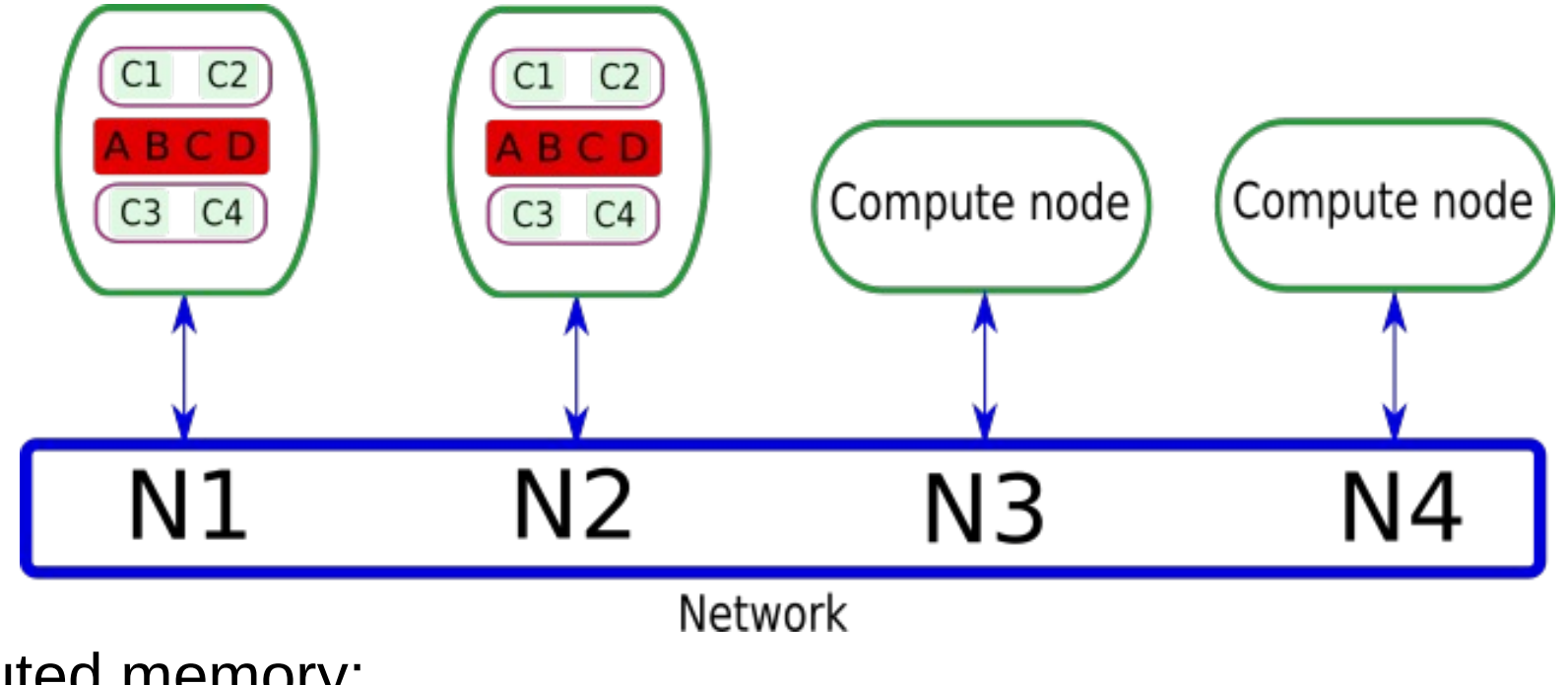

Distributed memory:

- Why ? More cores and more memory.
- But ... Synchronizations need to go through the network.
- You will have to chose a number of nodes for your simulation.

# **Outline**

#### Domain Decomposition

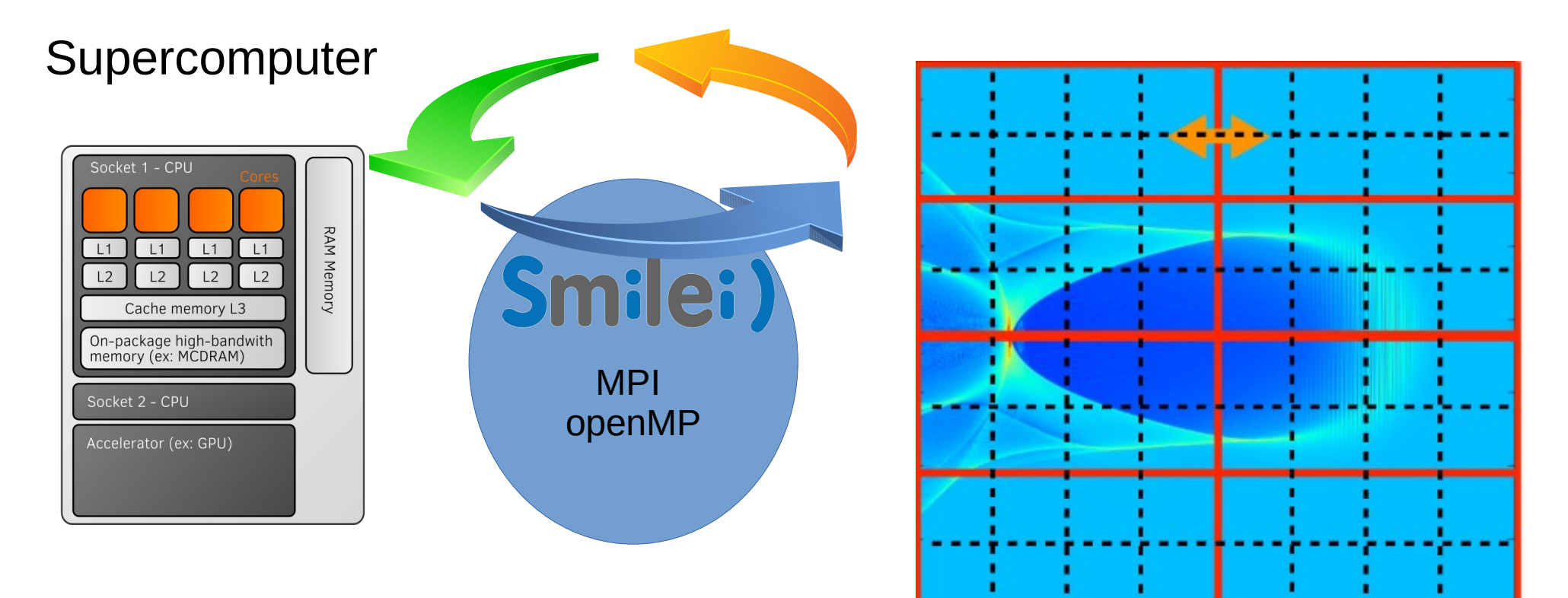

# Domain Decomposition: Cells

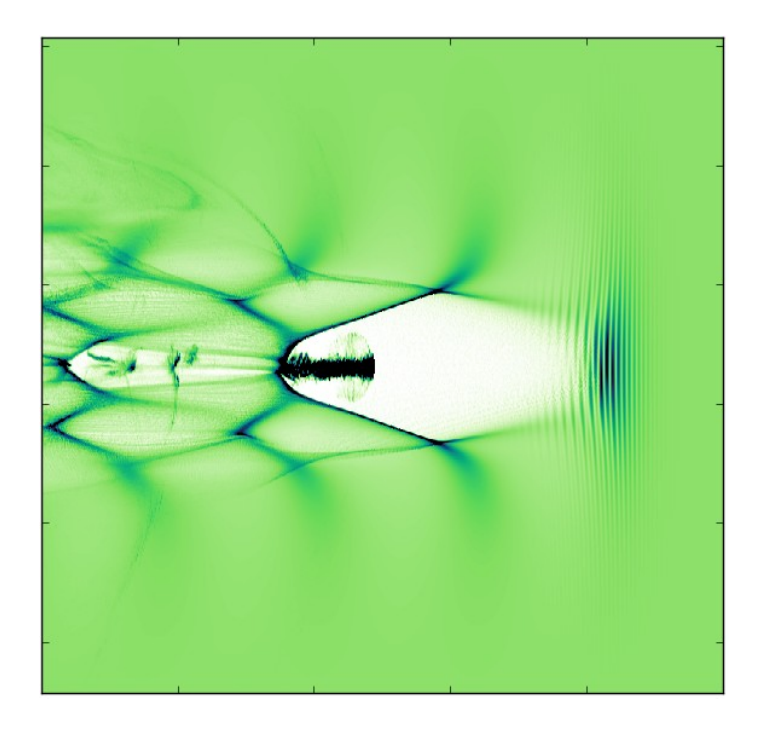

Visualization of the data

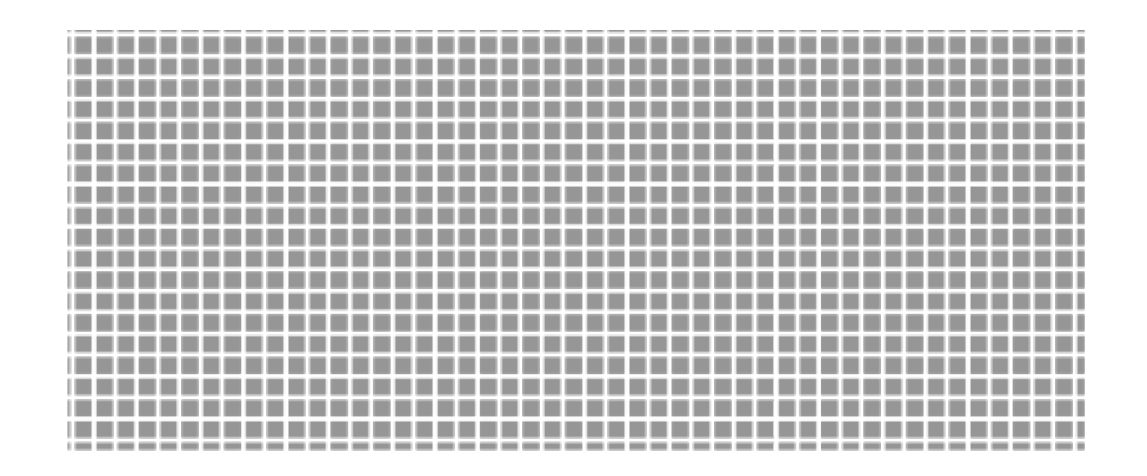

#### Actual data grid made of **Cells:**

- Constant number of fields
- Variable number of particles

### Domain Decomposition: Patches

Let's expose parallelism by building data sets as independent as possible.

The physics says a cell depends on its neighbors so it makes sense to group them spatially.

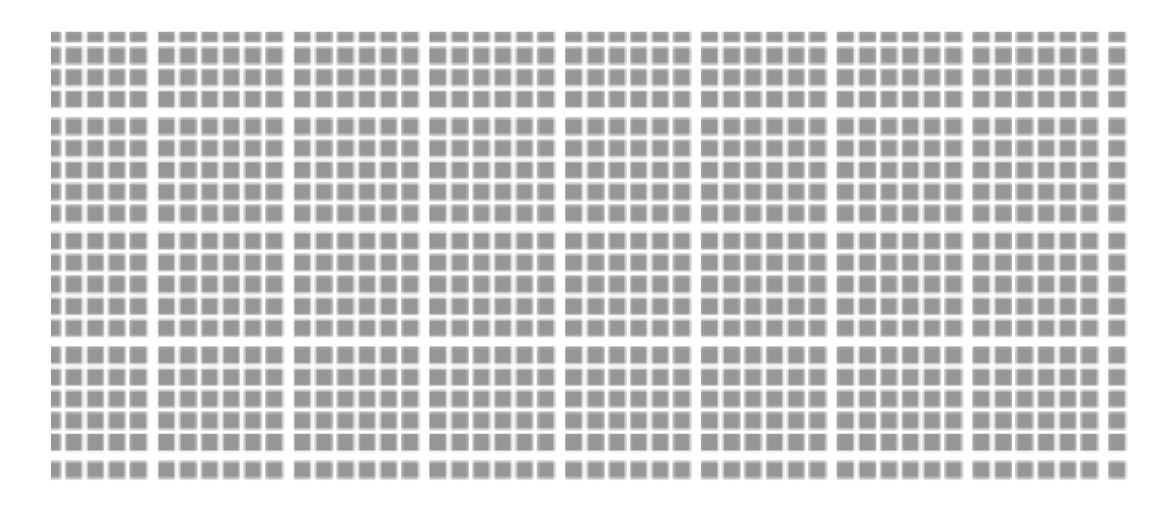

**Patches** are groups of **Cells** contiguous in space

### Domain Decomposition: Patches

Remarks on patches:

- $\cdot$  Domain Decomposition  $\Rightarrow$  The simulation domain is divided into sub-domains called "Patches" in Smilei.
- Patches include all fields and macro-particles of their cells.
- Patches are not completely independent. Synchronization are necessary at patches boundaries.

We now need to assign the patches to the different compute nodes.

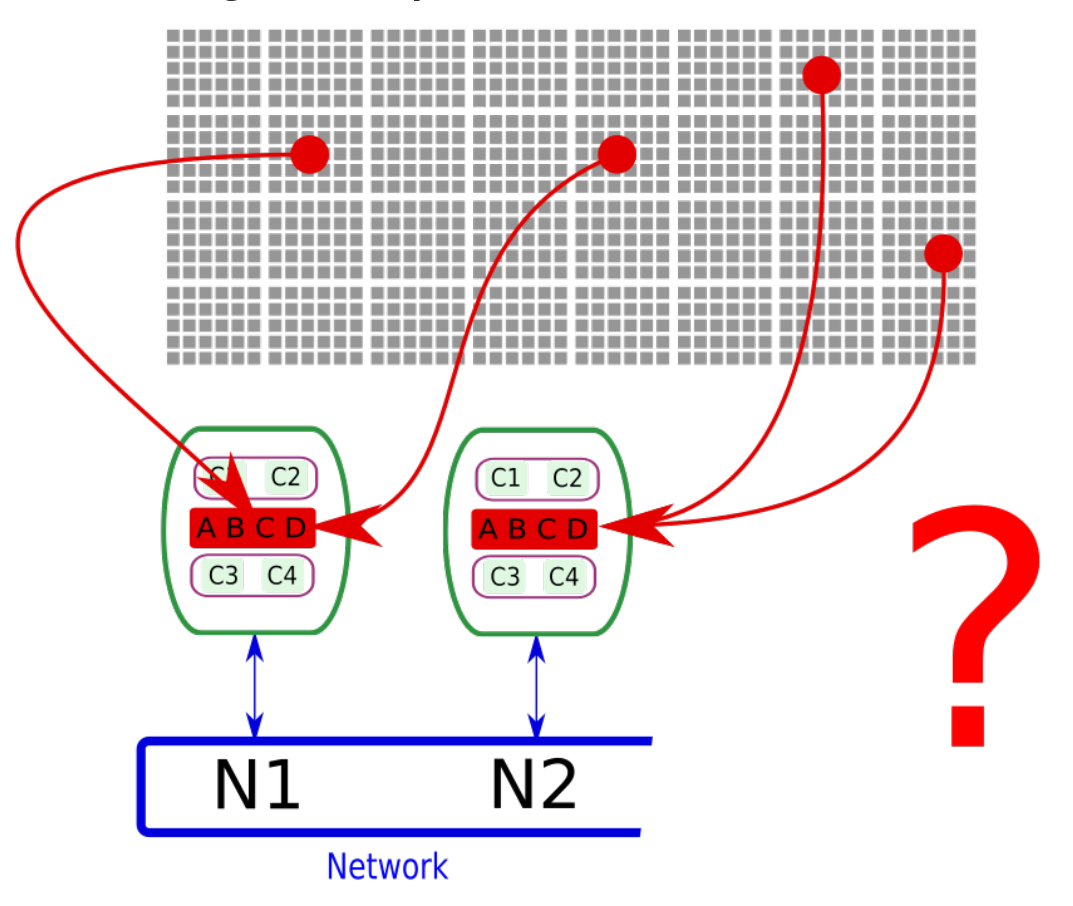

Guidelines to assign the patches to the different compute nodes.

- 1) Patches on the same node should be **contiguous** in order to minimize synchronization via the network.
- 2) There should be roughly the same number of particles on each node to **balance the computing load**.
- 3) Some degree of **adaptability** in the patch distribution.

Cartesian decomposition

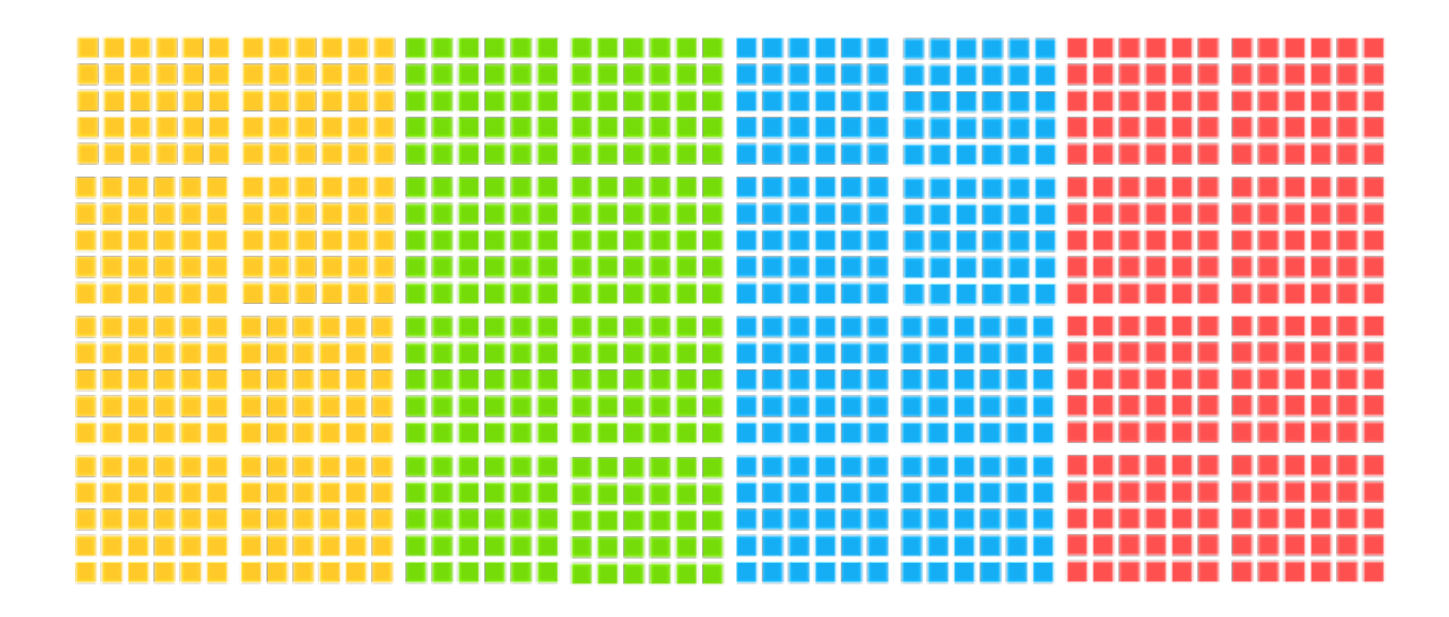

Possible in Smilei but lack of adaptability (not default behaviour)

Hilbertian decomposition: Successive pieces of a Hilbert curve

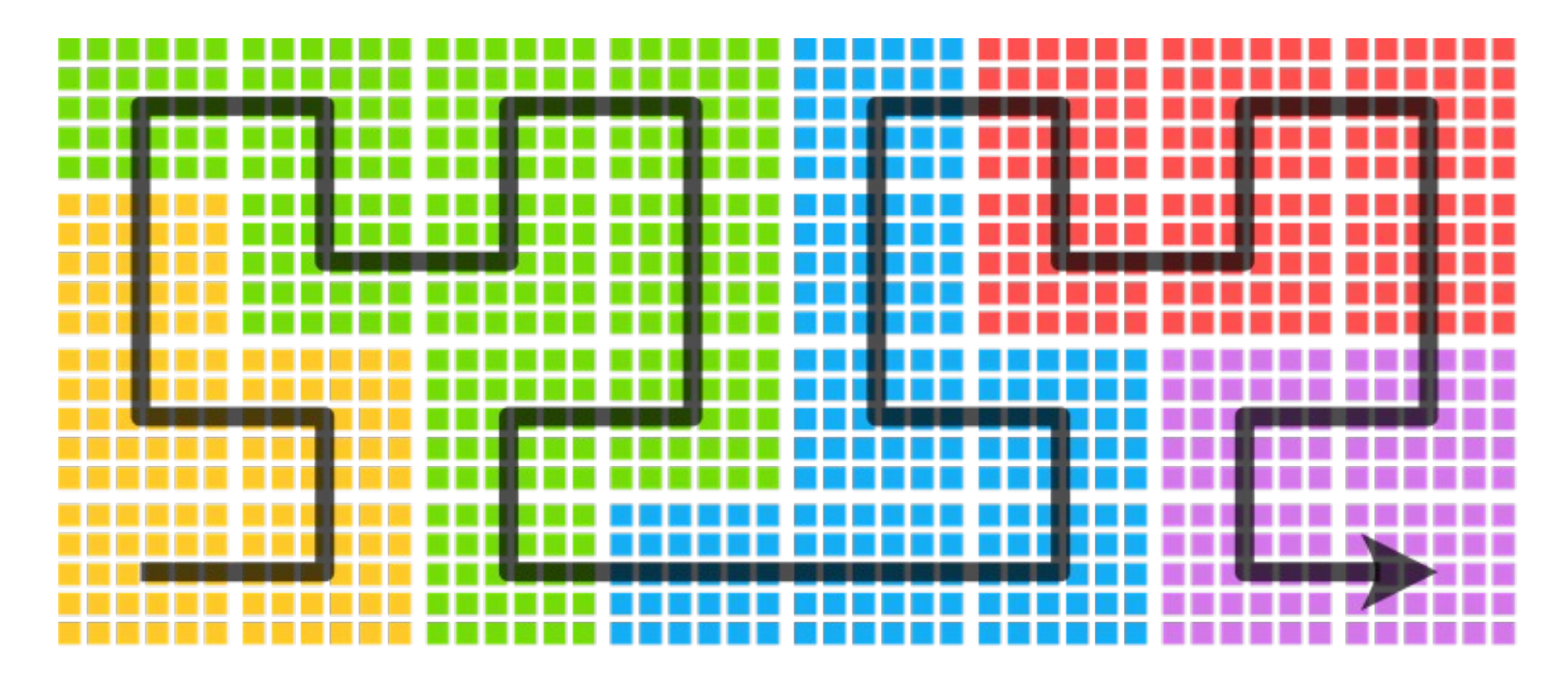

This procedure guarantees to have contiguous patches.

# Domain Decomposition: MPI Domain

Patches assigned to a common data set form a **MPI Domain**.

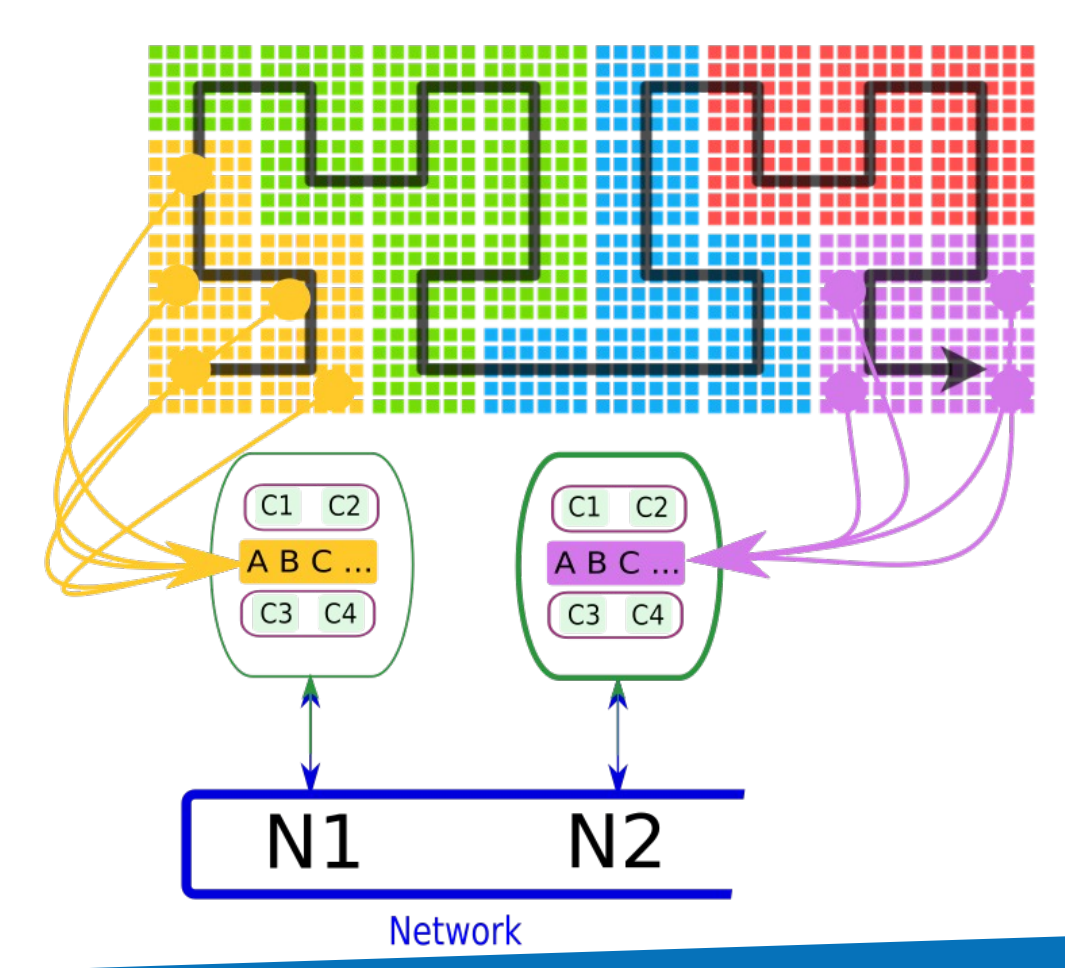

## Domain Decomposition: MPI Domain

Remarks on MPI Domains:

- MPI is the protocol used to handle communications on the network.
- Several MPI domains can be located on a single compute node.
- The number of patches per MPI domain is variable.

# **Outline**

#### Domain Decomposition

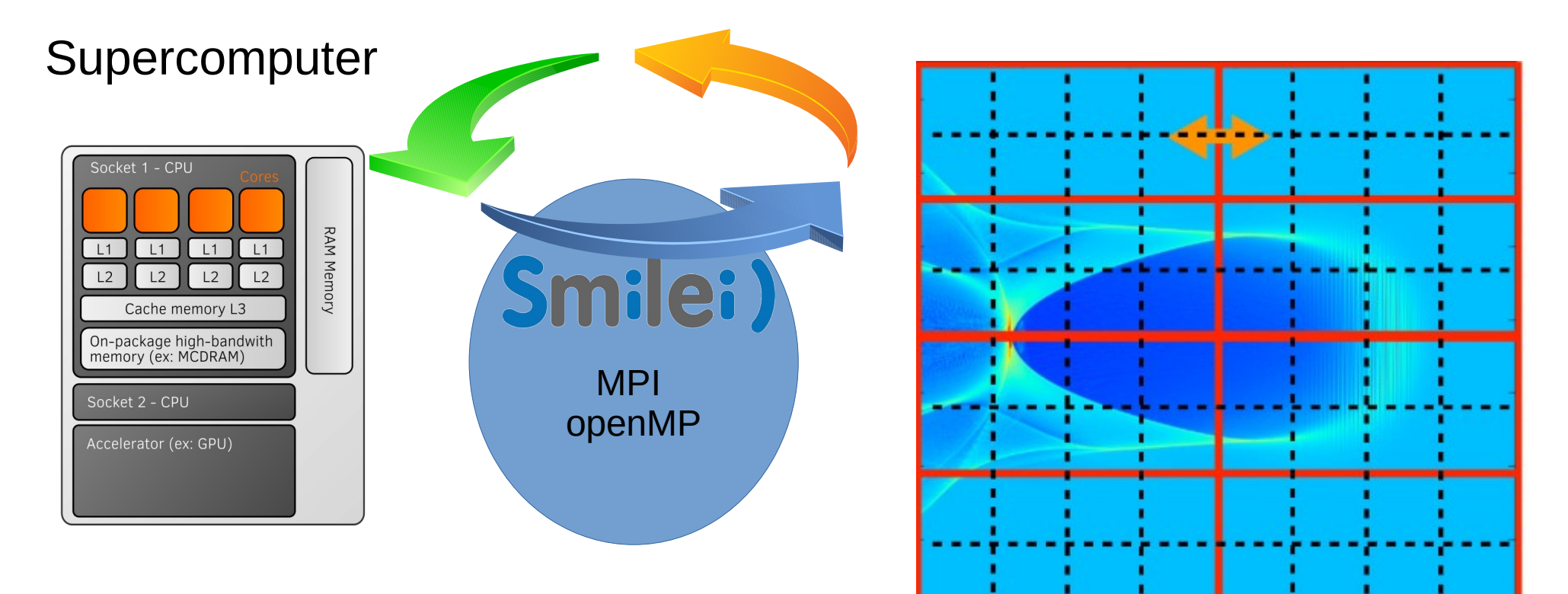

### MPI + openMP setup

All patches of the MPI domain owned by the local node are stored in the memory

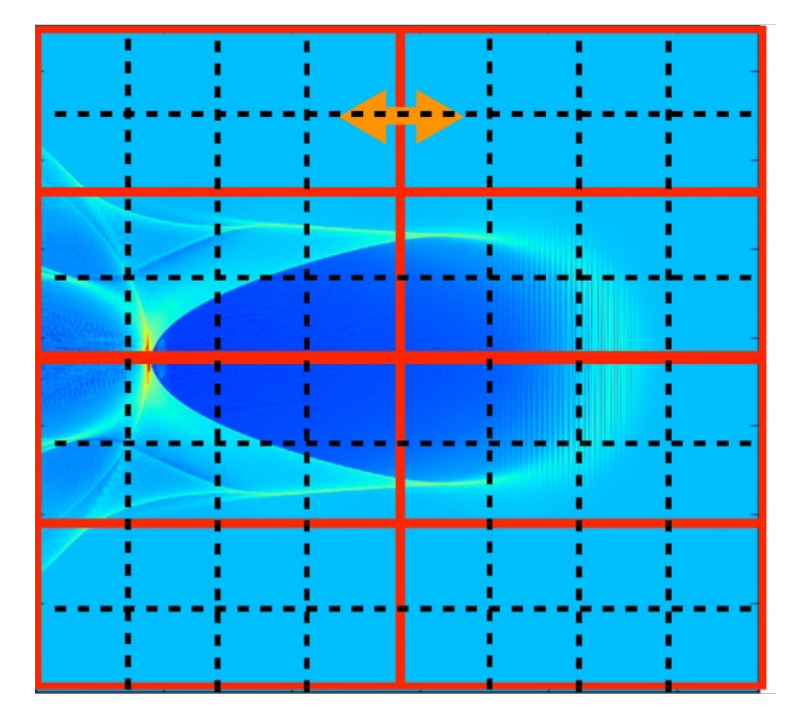

Patches boundaries MPI domains boundaries

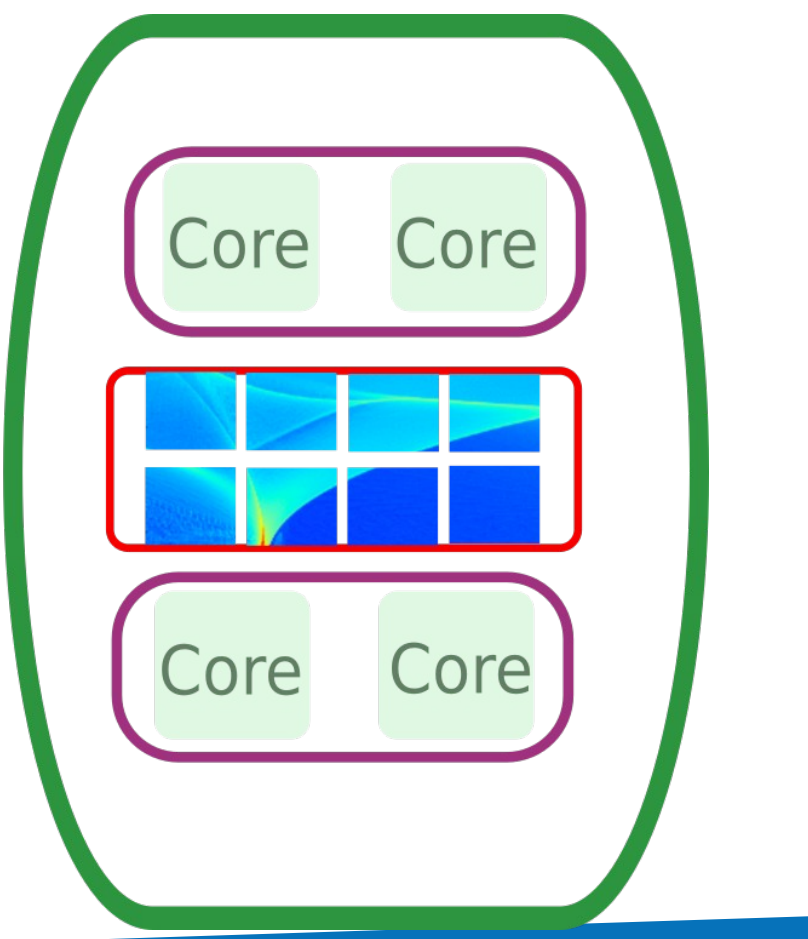

### OpenMP threads

The OpenMP scheduler assigns cores to patches via the **openMP threads**.

The number of openMP threads is fixed by the user and should be **one per core**.

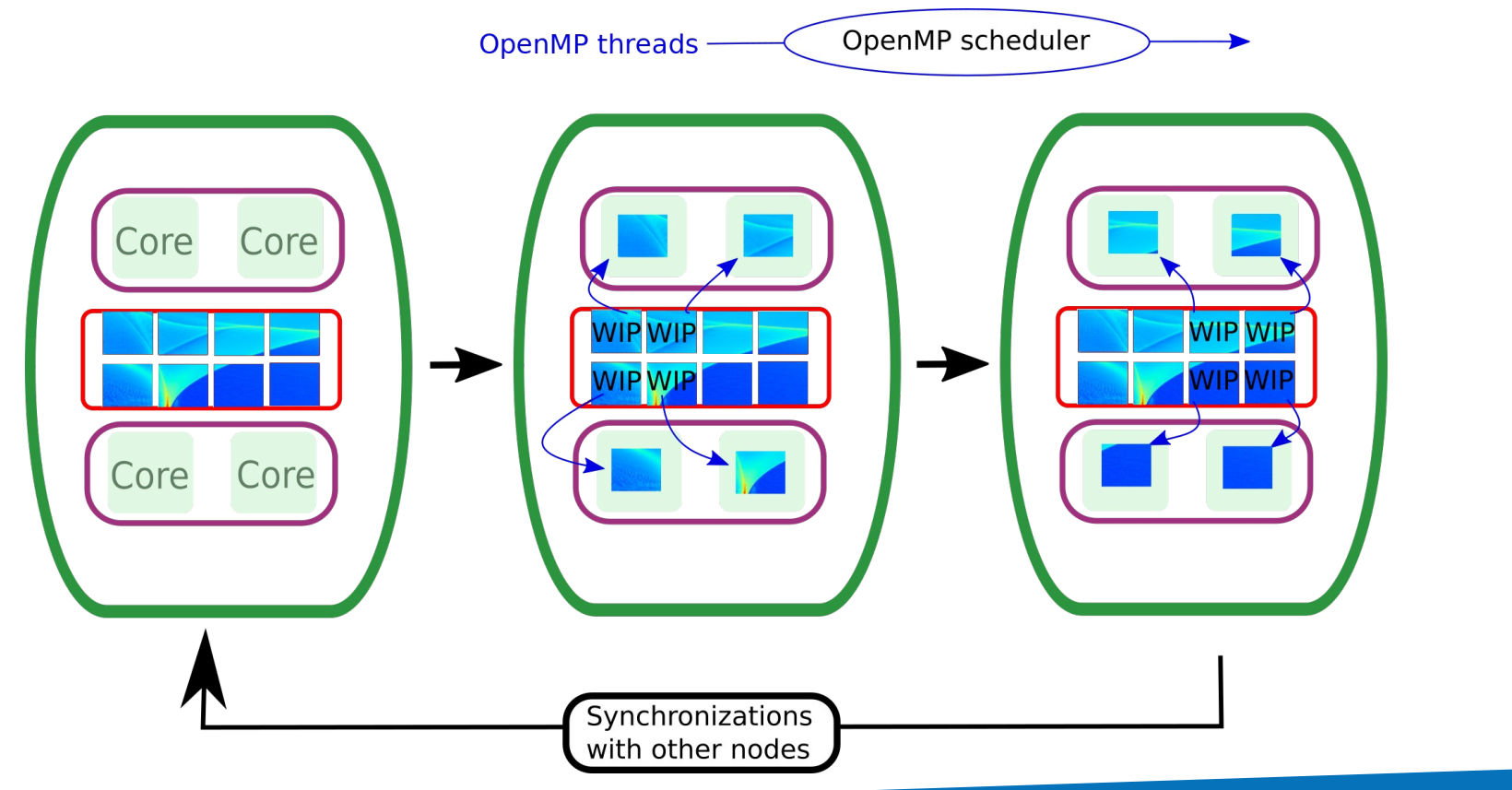

### OpenMP threads

#### Heterogeneity of patch loads induces idle time.

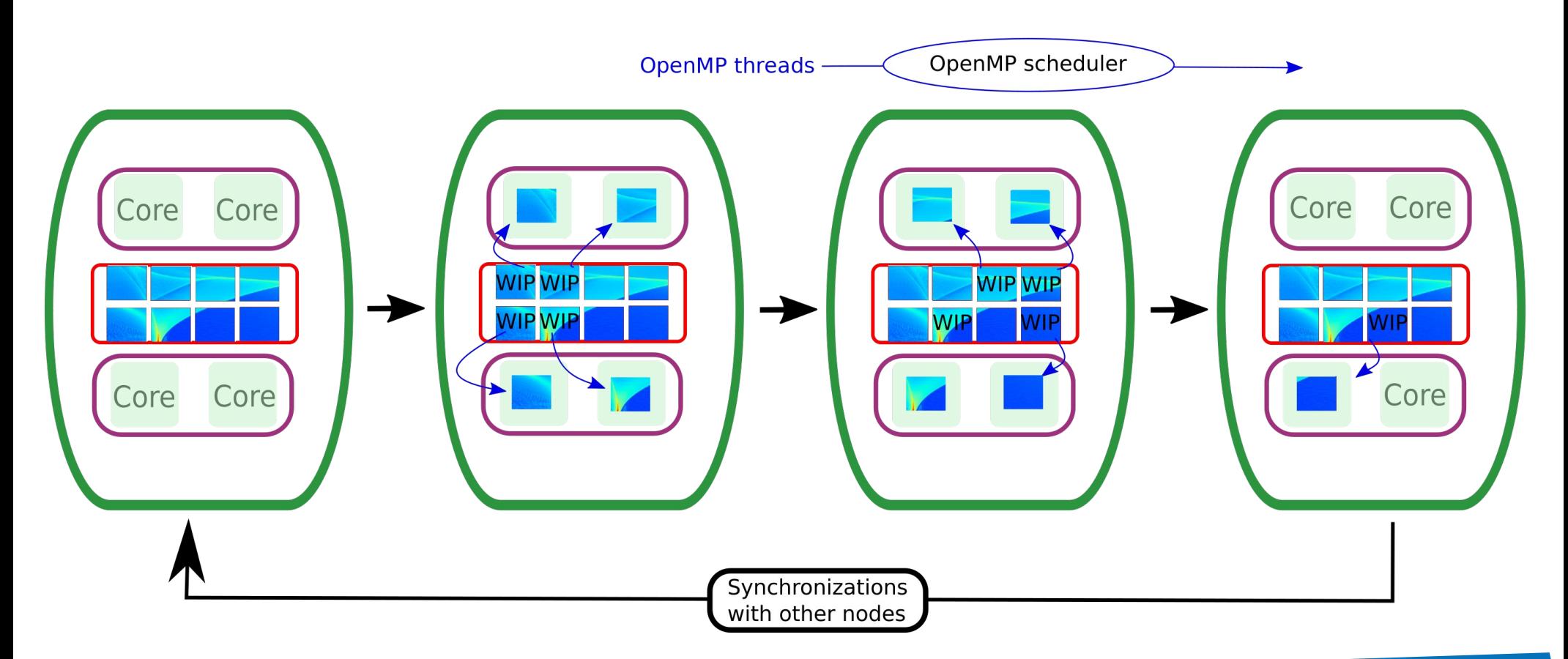

### Load Balancing on Node

#### OpenMP dynamic scheduler balances the load

As soon as a core becomes available, the scheduler "feeds" him with a patch => no idle time.

More threads, better balance.

Number of threads limited by number of cores (no hyper threading).

Works only if many more patches than threads in order to hopefully average the load.

# Load Balancing on Node

#### OpenMP dynamic scheduler smooths the load

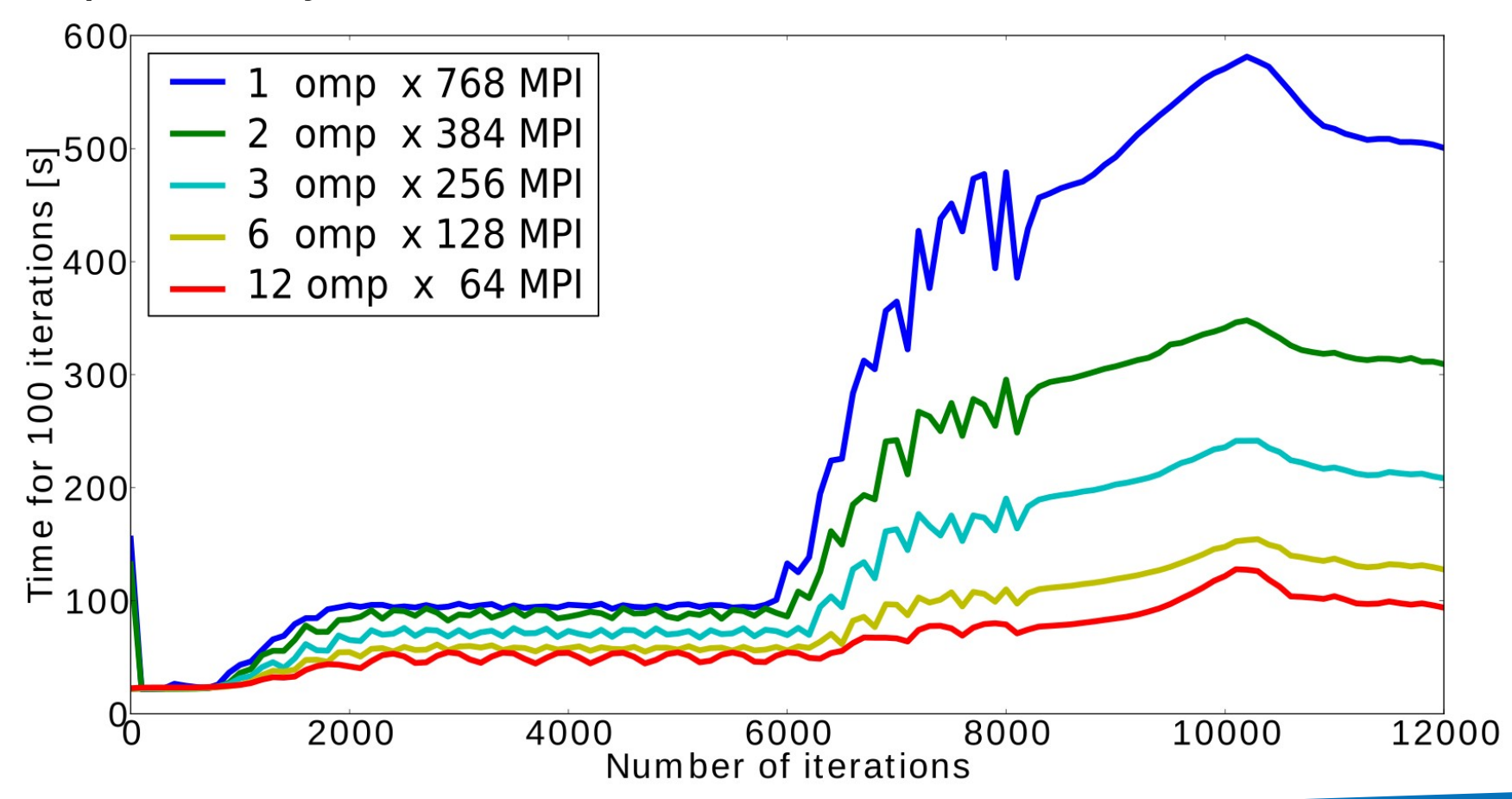

### Dynamic Load Balancing between MPI

#### Imbalance also occurs between compute nodes

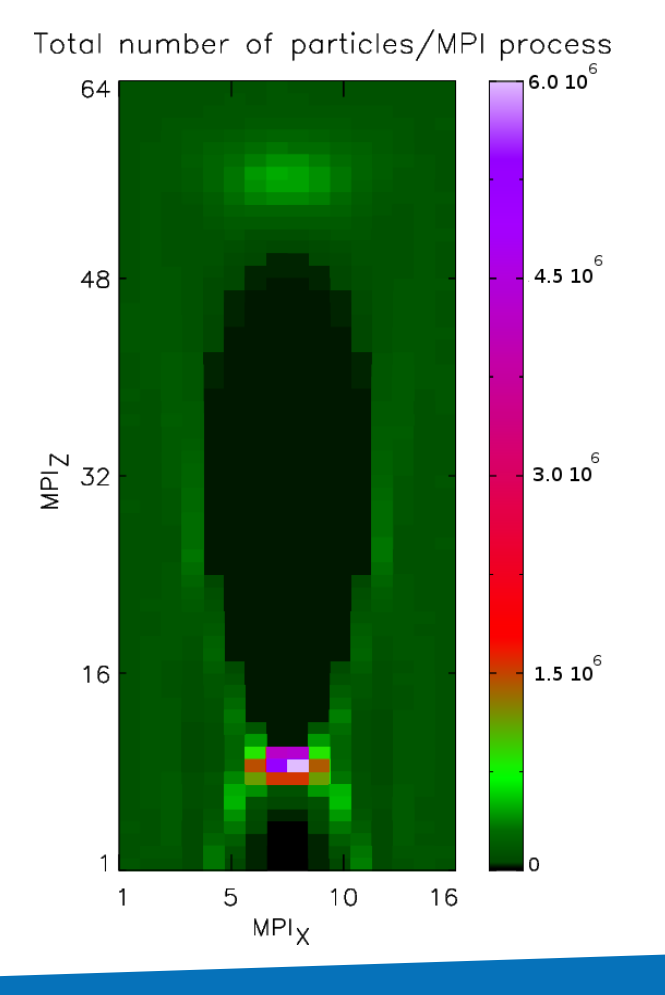

At first order, computing load is defined by the total number of particles.

Particles are not bounded and this number can evolve in time.

### Dynamic Load Balancing between MPI

#### Patches are exchanged between MPI domains

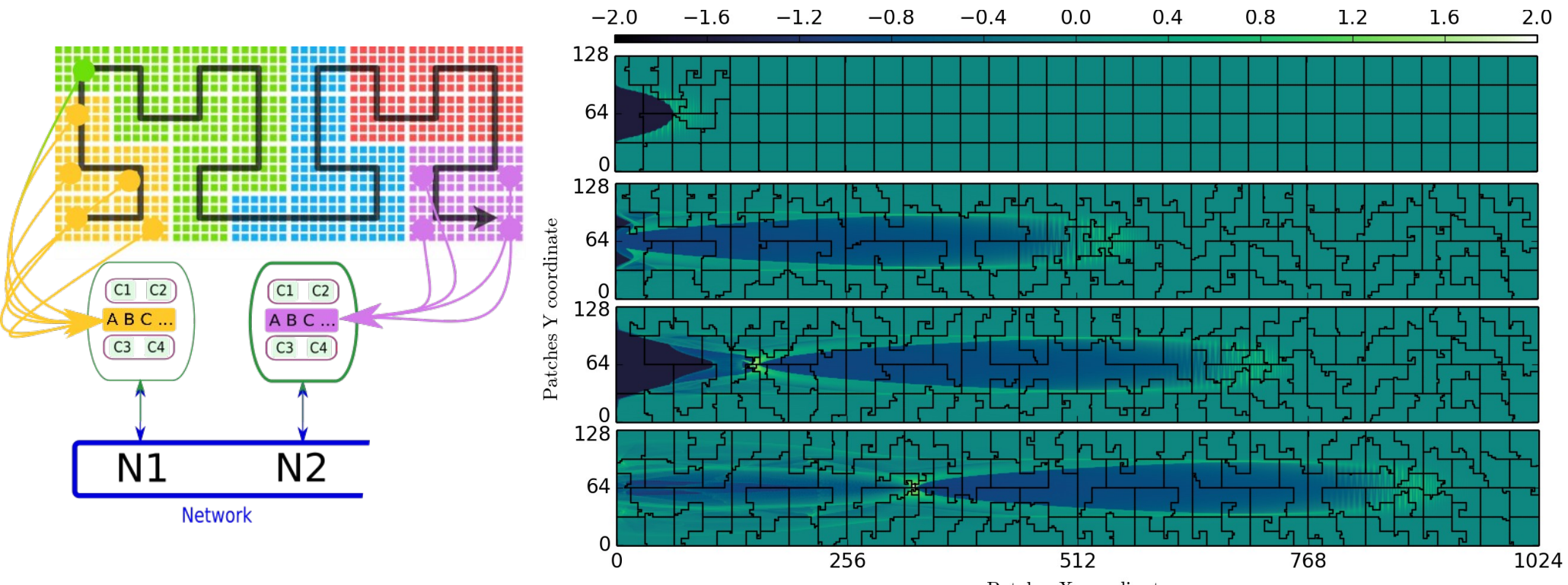

Patches X coordinate

### SDMD: Single Domain, Multiple Decomposition

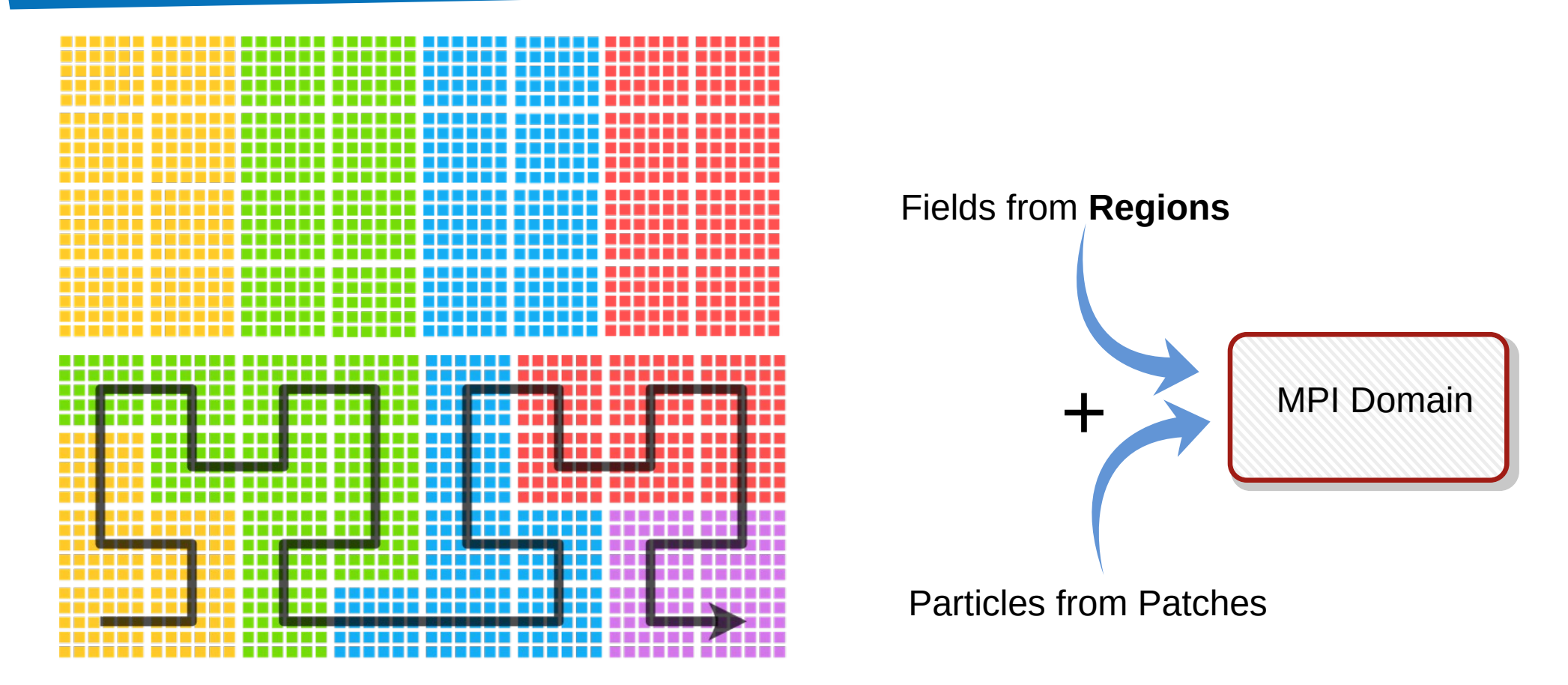

Use small patches without paying heavy synchronization costs ! Efficient operations on fields like multi-pass current filters.

### Glossary

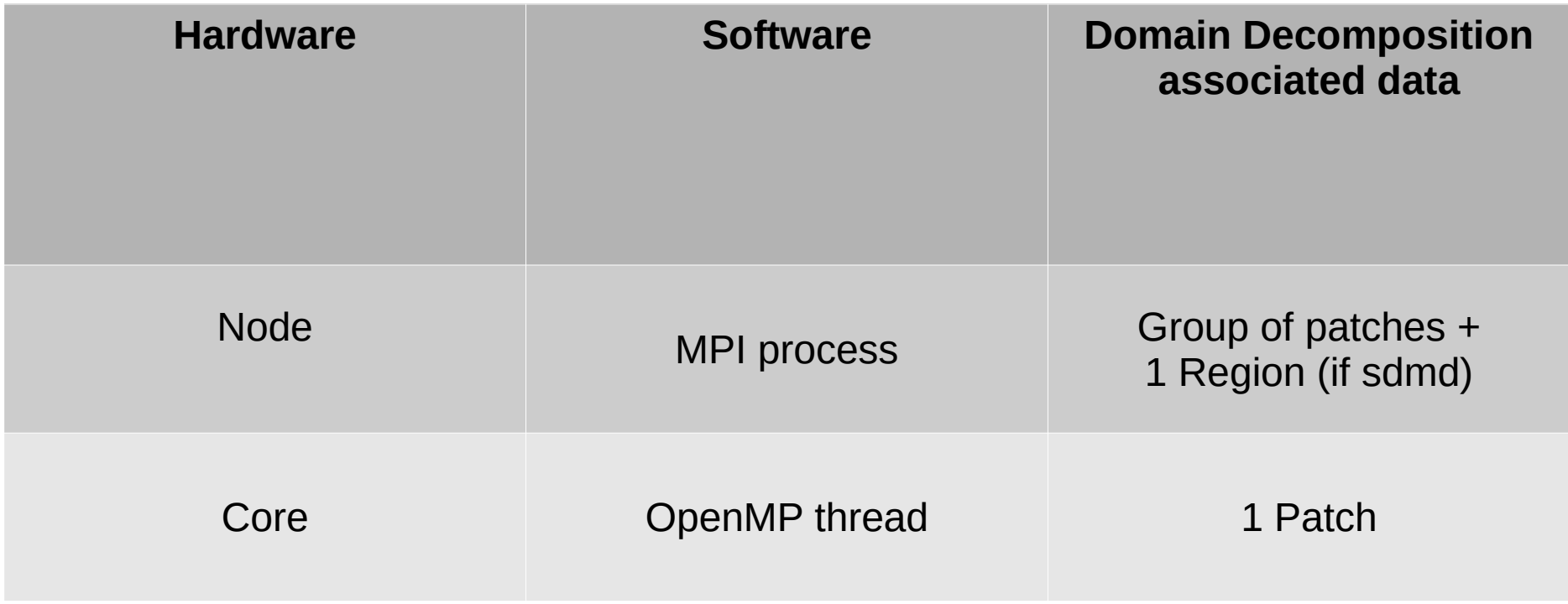

### F.A.Q. about parallelization

### Which MPI + openMP setup should I use?

- 1 MPI per socket (usually 2 per node)
- 1 openMP thread per core on socket export OMP NUM THREADS = ...
- Use openMP dynamic scheduler export OMP SCHEDULE = dynamic

### F.A.Q. about parallelization

How many patches should I use ? OR What size should my patches be ?

#### 1) **At least 1 patch per openMP thread.**

Warning: this rule applies for each MPI process and at all times.

#### 2) **There is a minimal size of patch depending on interpolation order.**

3) In general you need: N patches  $>$  4 N omp.

4) **Do your tests !** More patches helps balancing the load but induces synchronization overhead.

### **Perspectives**

- Asynchronism: overlap of communication and computation.
- Incoming GPU: a different memory architecture.
- Task based implementation: expose finer grain parallelism (see Mathieu's talk).
- $\cdot$  Exascale  $\Rightarrow$  importance of node level optimization (see Mathieu's talk).

### Acknowledgements

### Thank you for your attention!

#### Funding agencies

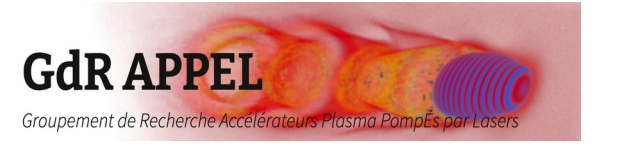

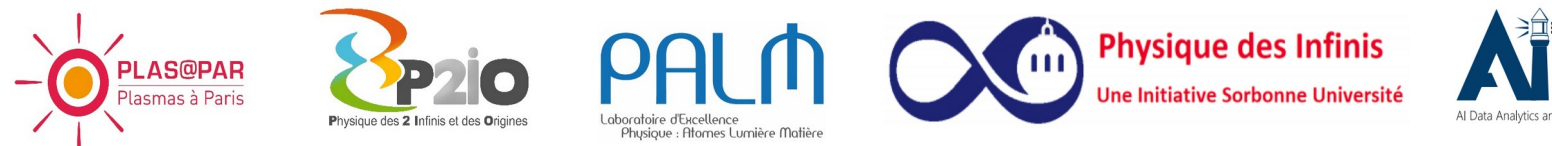

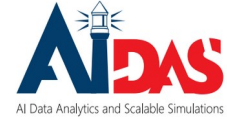

#### Contributing labs & institutions

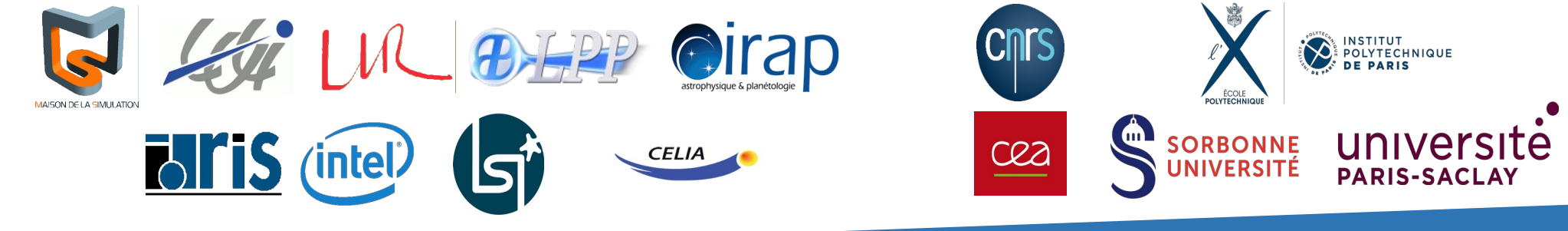